## Notes d'exercices Programmation Linéaire Avancée 2004-2005

$$
\max f_i(x_1, x_2) = c_1x_1 + c_2x_2
$$
  
\n
$$
2x_1 + 2x_2 \ge 3 \quad (1)
$$
  
\n
$$
2x_1 - 2x_2 \le 3 \quad (2)
$$
  
\n
$$
-x_1 + x_2 \le 2 \quad (3)
$$
  
\n
$$
x_1, x_2 \ge 0 \quad (4), (5)
$$

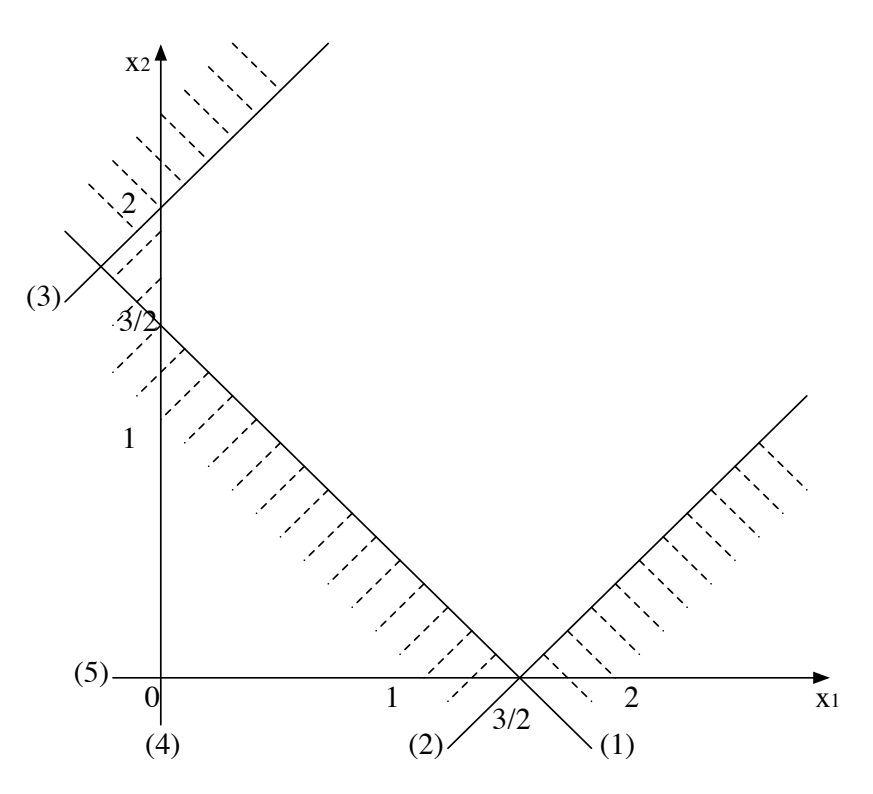

Figure 1 : polytope des solutions réalisables

sous forme standard :

$$
2x_1 + 2x_2 - x_3 = 3
$$
  

$$
2x_1 - 2x_2 + x_4 = 3
$$

 $-x_1 + x_2 + x_5 = 2$  $x_1, x_2, x_3, x_4, x_5 \geq 0$ La matrice  $A =$  $\sqrt{ }$  $\overline{ }$ 2 2 −1 0 0 2 −2 0 1 0 −1 1 0 0 1  $\setminus$  a pour rang 3. Les bases sont donc de dimension 3 et il y au plus  $\binom{5}{3}$  $_{3}^{5}$ ) = 10 bases.  $B_{123}$ : n'est pas une base car  $\sqrt{ }$  $\overline{ }$ 2  $-2$   $-1$  $2 -2 0$  $-1$  1 0  $\setminus$  n'est pas inversible  $B_{124}: x_1 = -\frac{1}{4}$  $\frac{1}{4}$ ,  $x_2 = \frac{7}{4}$  $\frac{7}{4}$ ,  $x_3 = 0$ ,  $x_4 = 7$ ,  $x_5 = 0$  est une base non réalisable  $B_{125}: x_1=\frac{3}{2}$  $\frac{3}{2}$ ,  $x_2 = 0$ ,  $x_3 = 0$ ,  $x_4 = 0$ ,  $x_5 = \frac{1}{2}$  $\frac{1}{2}$  est une base réalisable  $B_{134}$  :  $x_1 = -2, x_2 = 0, x_3 = -7, x_4 = 7, x_5 = 0$  est une base non réalisable  $B_{135}: x_1=\frac{3}{2}$  $\frac{3}{2}$ ,  $x_2 = 0$ ,  $x_3 = 0$ ,  $x_4 = 0$ ,  $x_5 = \frac{7}{2}$  $\frac{7}{2}$  est une base réalisable

 $B_{145}: x_1=\frac{5}{2}$  $\frac{3}{2}, x_2 = 0, x_3 = 0, x_4 = 0, x_5 = \frac{7}{2}$  $\frac{7}{2}$  est une base réalisable  $B_{234}$ :  $x_1 = 0, x_2 = 2, x_3 = 1, x_4 = 7, x_5 = 0$  est une base réalisable  $B_{235}: x_1 = 0, x_2 = -\frac{3}{2}$  $\frac{3}{2}, x_3 = -6, x_4 = 0, x_5 = \frac{7}{2}$  $\frac{7}{2}$  est une base non réalisable

 $B_{245}: x_1=0, x_2=\frac{3}{2}$  $\frac{3}{2}$ ,  $x_3 = 0$ ,  $x_4 = 6$ ,  $x_5 = \frac{1}{2}$  $\frac{1}{2}$  est une base réalisable  $B_{345}$ :  $x_1 = 0, x_2 = 0, x_3 = -3, x_4 = 3, x_5 = 2$  est une base non réalisable Il y a 9 bases dont 5 sont réalisables. Le polytope a donc au plus 5 sommets.

Les bases  $B_{125}, B_{135}, B_{145}$  correspondent à une même solution. Cette solution est réalisable, elle correspond au sommet de coordonnées  $x_1 = \frac{3}{2}$  $\frac{3}{2}, x_2 =$ 0. Ces 3 bases sont adjacentes. Les deux autres bases réalisables  $B_{234}$  et  $B_{345}$ correspondondent à deux solutions distinctes. Le polytope a 3 sommets.

La base  $B_{245}$  n'est pas adjacente à  $B_{135}$  alors que les sommets correspondant le sont dans le polytope.

Soit la matrice de base  $B_{145} =$  $\sqrt{ }$  $\overline{ }$ 2 0 0 2 1 0 −1 0 1  $\setminus$ avec pour inverse  $B_{145}^{-1} =$  $\sqrt{ }$  $\left\vert \right\vert$ 1  $rac{1}{2}$  0 0 −1 1 0 1  $rac{1}{2}$  0 1  $\setminus$  $\Big\}$ on obtient  $B_{145}^{-1}A =$  $\sqrt{ }$  $\left\lfloor \right\rfloor$ 1 1  $-\frac{1}{2}$  $rac{1}{2}$  0 0 0 −4 1 1 0 0 2  $-\frac{1}{2}$  $rac{1}{2}$  0 1  $\setminus$  $\int$  et  $B^{-1}_{145}b =$  $\sqrt{ }$  $\left\lfloor \right\rfloor$ 3  $\overline{2}$ 7 2  $\setminus$ soit le

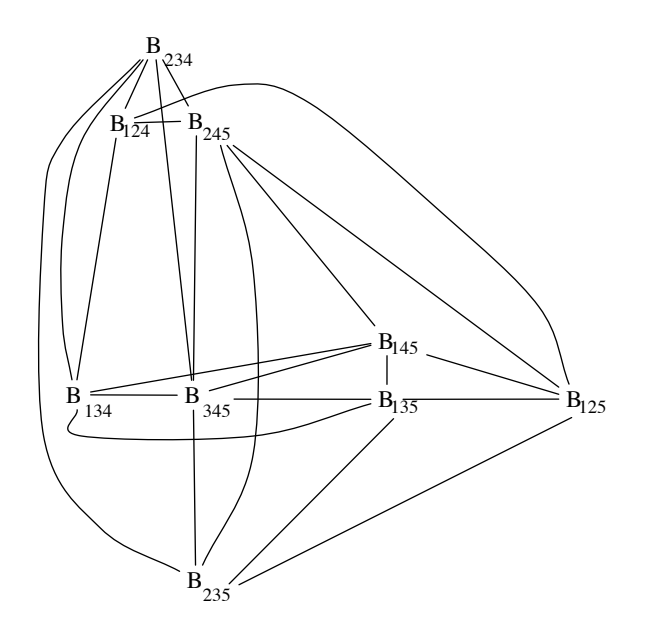

Figure 2 : adjacence des bases

 $systeme$  suivant :

$$
x_1 + x_2 - \frac{1}{2}x_3 = \frac{3}{2}
$$
  
\n
$$
-4x_2 + x_3 + x_4 = 0
$$
  
\n
$$
2x_2 - \frac{1}{2}x_3 + x_5 = \frac{7}{2}
$$
  
\n
$$
x_1, x_2, x_3, x_4, x_5 \ge 0
$$

Pour  $f_1(x_1, x_2) = -x_1 - x_2$  dans  $B_{145}$  on a  $f_1 = -\frac{3}{2} - \frac{1}{2}$  $\frac{1}{2}x_3$  et on peut conclure que  $x_1 = \frac{3}{2}$  $\frac{3}{2}, x_2 = 0, x_3 = 0, x_4 = 0, x_5 = \frac{7}{2}$  $\frac{7}{2}$  est une solution optimale.

Pour  $f_2(x_1, x_2) = -x_1$  on a  $f_2 = -\frac{3}{2} + x_2 - \frac{1}{2}$  $\frac{1}{2}x_3$ . Le coefficient de  $x_2$  est strictement positif on doit effectuer un changement de base.  $x_3$  restant nul, le système d'équations s'écrit :

$$
x_1 = \frac{3}{2} - x_2
$$
  
\n
$$
x_4 = 4x_2
$$
  
\n
$$
x_5 = \frac{7}{2} - 2x_2
$$

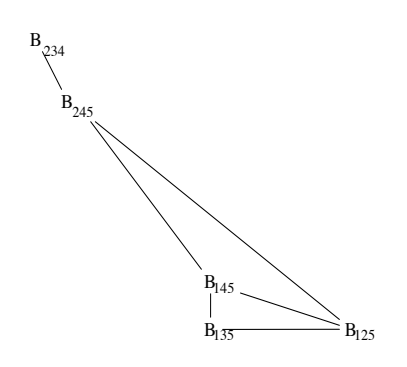

Figure 3 : adjacence des bases réalisables

On cherche alors la plus grande valeur de  $x_2$  telle que  $x_1 \geq 0, x_4 \geq 0$  $0, x_5 \geq 0$ . On obtient  $x_2 = \frac{3}{2}$  $\frac{3}{2}$ . Ainsi on a la solution  $x_1 = 0, x_2 = \frac{3}{2}$  $\frac{3}{2}, x_3 =$  $0, x_4 = 6, x_5 = \frac{1}{2}$  $\frac{1}{2}$  qui correspond à la base  $B_{245}$ . Le système correspondant est :

$$
x_1 + x_2 - \frac{1}{2}x_3 = \frac{3}{2}
$$
  
\n
$$
4x_1 - x_3 + x_4 = 6
$$
  
\n
$$
-2x_1 + \frac{1}{2}x_3 + x_5 = \frac{1}{2}
$$
  
\n
$$
x_1, x_2, x_3, x_4, x_5 \ge 0
$$

et on a  $f_2 = -x_1$ . Cette solution est optimale. Le coefficient de  $x_3$  est nul donc la base  $B_{245}$  n'est pas l'unique base optimale. La base  $B_{234}$  est une autre base optimale. Le système correspondant est :

$$
-x_1 + x_2 + x_5 = 2
$$
  
\n
$$
x_4 + 2x_5 = 7
$$
  
\n
$$
-4x_1 + x_3 + 2x_5 = 1
$$
  
\n
$$
x_1, x_2, x_3, x_4, x_5 \ge 0
$$

Toutes les solutions  $x_1 = 0, \frac{3}{2} \le x_2 \le 2$  sont solutions optimales. La solution  $x_1 = 0, x_2 = 2$  est la seule à coordonnées entières.

Pour  $f_3(x_1, x_2) = x_1$  on a  $f_3 = \frac{3}{2} - x_2 + \frac{1}{2}$  $\frac{1}{2}x_3$ . Le coefficient de  $x_3$  est strictement positif on effectue un changement de base. x<sup>2</sup> restant nul, le système d'équations s'écrit :

$$
x_1 = \frac{3}{2} + \frac{1}{2}x_3
$$
  
\n
$$
x_4 = -x_3
$$
  
\n
$$
x_5 = \frac{7}{2} + \frac{1}{2}x_3
$$

On cherche la plus grande valeur de  $x_3$  telle que  $x_1 \ge 0, x_4 \ge 0, x_5 \ge 0$ . On obtient  $x_3 = 0$  et la  $x_1 = \frac{3}{2}$  $\frac{3}{2}, x_2 = 0, x_3 = 0, x_4 = 0, x_5 = \frac{7}{2}$  $\frac{7}{2}$  dans la base  $B_{135}$  qui a la même valeur  $f_3 = \frac{3}{2}$  $\frac{3}{2}$  que la solution obtenue pour  $B_{145}$ . Le système correspondant est :

$$
x_1 - x_2 + \frac{1}{2}x_4 = \frac{3}{2}
$$
  

$$
-4x_2 + x_3 + x_4 = 0
$$
  

$$
\frac{1}{2}x_4 + x_5 = \frac{7}{2}
$$
  

$$
x_1, x_2, x_3, x_4, x_5 \ge 0
$$

et  $f_3 = \frac{3}{2} + x_2 - \frac{1}{2}$  $rac{1}{2}x_4$ 

On cherche la plus grande valeur de  $x_2$  telle que  $x_1 \geq 0, x_3 \geq 0, x_5 \geq 0$  et  $x_4 = 0$ . Cette valeur n'est pas bornée et la solution du programme linéaire n'est pas bornée.

## Base initiale

Il est nécessaire d'introduire une variable artificielle  $x_6$ .

$$
2x_1 + 2x_2 - x_3 + x_6 = 3
$$
  

$$
2x_1 - 2x_2 + x_4 = 3
$$
  

$$
-x_1 + x_2 + x_5 = 2
$$
  

$$
x_1, x_2, x_3, x_4, x_5, x_6 \ge 0
$$

Le tableau initial Tab. 3 de la phase 1 est alors (l'objectif étant max  $-x_6$ ) : Après une itération on obtient le tableau Tab. 3

En introduisant la fonction  $f_1 = -x_1 - x_2$  on obtient le tableau Tab. 3 : ce tableau correspond à une solution optimale.

Considérons le programme linéaire suivant :

$$
\begin{array}{rcl}\n\max & f_i(x_1, x_2) \\
2x_1 + 2x_2 & \leq 3 \quad (1)\n\end{array}
$$

|                                                                                                    | $1 \quad 2 \quad 3$      | $4\quad 5\quad 6$ |                                                          |   |
|----------------------------------------------------------------------------------------------------|--------------------------|-------------------|----------------------------------------------------------|---|
|                                                                                                    |                          |                   |                                                          |   |
|                                                                                                    |                          |                   |                                                          |   |
| $\begin{array}{c cccc} 6 & 2 & \textbf{2} & -1 & 0 & 0 & 1 \\ 4 & 2 & -2 & 0 & 1 & 0 & 0 \\ 5 & -1 & 1 & 0 & 0 & 1 & 0 \\ \end{array}$ |                          |                   | $\begin{array}{c c} 1 & 3 \\ 0 & 3 \\ 0 & 2 \end{array}$ |   |
|                                                                                                    | $2 \t 2 \t -1 \t 0 \t 0$ |                   | $\overline{0}$                                           | 3 |

TAB. – tableau initial phase  $1$ 

|   |   |                | Q              |                | 5              | 6              |                |
|---|---|----------------|----------------|----------------|----------------|----------------|----------------|
|   |   |                | $-\frac{1}{2}$ | 0              | $\overline{0}$ | $\frac{1}{2}$  | $rac{3}{2}$    |
|   | 0 |                |                |                | 0              |                | $\overline{0}$ |
| 5 | 0 | $\overline{2}$ | $\frac{1}{2}$  |                |                | $\overline{2}$ |                |
|   |   |                |                | $\overline{0}$ | 0              |                | $\overline{0}$ |

TAB. – tableau final phase  $1$ 

|   |   | $\mathcal{D}_{\mathcal{L}}$ | 3              |          | 5                |                |
|---|---|-----------------------------|----------------|----------|------------------|----------------|
| 2 |   |                             | $\overline{2}$ | $\Omega$ | $\left( \right)$ | $\frac{9}{2}$  |
|   | 0 |                             |                |          | 0                | $\overline{0}$ |
| 5 |   | 2                           |                | ∩        |                  |                |
|   |   |                             |                |          | 0                | $\tilde{5}$    |

TAB. – tableau initial phase  $2$ 

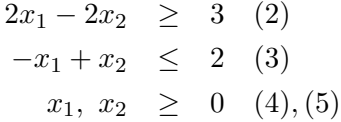

Après mise sous forme standard et introduction d'une variable artificielle on obtient le système de contrainte :

$$
2x_1 + 2x_2 + x_3 = 3
$$
  
\n
$$
2x_1 - 2x_2 - x_4 + x_6 = 3
$$
  
\n
$$
-x_1 + x_2 + x_5 = 2
$$
  
\n
$$
x_1, x_2, x_3, x_4, x_5, x_6 \ge 0
$$

Le tableau initial est Tab. 3 (l'objectif étant max  $-x_6$ ) :

|                | $\mathbf{1}$ |             | $2 \t3 \t4 \t5 \t6$ |                |                |               |
|----------------|--------------|-------------|---------------------|----------------|----------------|---------------|
| 3 <sup>1</sup> |              |             | 2 2 1 0 0           |                | 0 <sup>1</sup> | -3            |
| 6 <sup>1</sup> | $\bf{2}$     | $-2\quad 0$ | $-1$                | $\overline{0}$ |                | $\frac{3}{2}$ |
| 5 <sup>5</sup> |              | $-1$ 1 0 0  |                     | $\mathbf{1}$   | $0-1$          |               |
|                |              |             | $-2$ 0 $-1$         | $\theta$       | $\Omega$       | -3            |

TAB.  $4$  – tableau initial phase 1

Après une itétration on obtient Tab. 3

|   |   | $\mathfrak{D}$ | 3              |               | $5\phantom{.0}$ | 6             |                |
|---|---|----------------|----------------|---------------|-----------------|---------------|----------------|
| 3 | 0 |                |                |               | $\Omega$        |               |                |
|   |   |                | $\overline{0}$ | $\frac{1}{2}$ | 0               | $\frac{1}{2}$ | $\frac{3}{2}$  |
| 5 | D | 0              | $\mathbf{0}$   |               |                 |               | $\overline{2}$ |
|   |   | וו             | 0              | $\Omega$      | O               |               | O              |

Tab. 5 – tableau final phase 1

En introduisant la fonction  $f_4 = x_1$  on obtient le tableau Tab. 3.

Il est à noter que la solution  $x_1 = \frac{3}{2}$  $\frac{3}{2}$ ,  $x_2 = 0$  correspondante est optimale bien que  $\Delta_2, \Delta_4 > 0$ . Après une itération on obtient Tab. 3 correspondant à la même solution  $x_1 = \frac{3}{2}$  $\frac{3}{2}, x_2 = 0.$ 

|                |          |          | 3              |               | 5 |                |
|----------------|----------|----------|----------------|---------------|---|----------------|
| 3              | $\theta$ |          |                |               | 0 | 0              |
|                |          | $-1$     | $\overline{0}$ | $\frac{1}{2}$ | 0 | $rac{3}{2}$    |
| $\overline{5}$ | 0        | $\Omega$ | $\Omega$       |               |   | $\overline{2}$ |
|                | 0        |          | Û              |               |   |                |

TAB.  $6$  – tableau initial phase  $2$ 

|   |                  | 2 | 3             |          | 5            |                |
|---|------------------|---|---------------|----------|--------------|----------------|
|   | 0                |   |               |          | 0            | $\overline{0}$ |
|   |                  |   | $\frac{1}{2}$ | $\Omega$ | 0            | $rac{3}{2}$    |
| 5 | $\left( \right)$ | 2 |               | 0        |              | $\overline{2}$ |
|   |                  |   |               | $\Omega$ | $\mathbf{0}$ |                |

Tab. 7 – après une itération de la phase 2

## **Dualité**

Sous forme canonique on obtient :

$$
\max f_i(x_1, x_2) = c_1x_1 + c_2x_2
$$
  
\n
$$
-2x_1 - 2x_2 \le -3
$$
 (1)  
\n
$$
2x_1 - 2x_2 \le 3
$$
 (2)  
\n
$$
-x_1 + x_2 \le 2
$$
 (3)  
\n
$$
x_1, x_2 \ge 0
$$
 (4), (5)

et le dual est

$$
\begin{array}{rcl}\n\min -3y_1 + 3y_2 + 2y_3 \\
-2y_1 + 2y_2 - y_3 & \geq & c_1 \\
-2y_1 - 2y_2 + y_3 & \geq & c_2 \\
y_1, y_2, y_3 & \geq & 0\n\end{array} \tag{1}
$$

pour  $f_2(x_1, x_2) = -x_1$  on a :

$$
\begin{array}{rcl}\n\min -3y_1 + 3y_2 + 2y_3 \\
-2y_1 + 2y_2 - y_3 & \geq -1 \quad (1) \\
-2y_1 - 2y_2 + y_3 & \geq 0 \quad (2) \\
y_1, y_2, y_3 & \geq 0\n\end{array}
$$

sous forme standard :

$$
-\max 3y_1 - 3y_2 - 2y_3
$$
  
\n
$$
2y_1 - 2y_2 + y_3 + y_4 = 1
$$
  
\n
$$
2y_1 + 2y_2 - y_3 + y_5 = 0
$$
  
\n
$$
y \ge 0
$$

Le premier tableau est donné dans 3

|                |   | $\overline{2}$ | 3            |                 | 5        |                |
|----------------|---|----------------|--------------|-----------------|----------|----------------|
|                | 2 | $-2$           | $\mathbf{1}$ |                 | $\Omega$ |                |
| 5 <sup>5</sup> | 2 | 2              | $-1$         | $\vert 0 \vert$ |          | $\overline{0}$ |
|                | 3 | $-3$           | $-2$         | $\overline{0}$  | $\theta$ | $\theta$       |

TAB. 8 – tableau initial dual

Après une itération on obtient le tableau optimal 3

| IJ |      |  |   |
|----|------|--|---|
|    |      |  | 0 |
| -  | $-6$ |  | n |

Tab. 9 – tableau final

Nous notons que le tableau précédent correspond à une solution optimale. pour  $f_3(x_1, x_2) = x_1$  on a :

$$
\begin{array}{rcl}\n\min -3y_1 + 3y_2 + 2y_3 \\
-2y_1 + 2y_2 - y_3 & \geq 1 \quad (1) \\
-2y_1 - 2y_2 + y_3 & \geq 0 \quad (2) \\
y_1, y_2, y_3 & \geq 0\n\end{array}
$$

En additionant (1) et (2) on obtient :  $-4y_1 \ge 1$  qui n'admet pas de solution pour  $y_1 \geq 0.$  Le dual est donc irréalisable (on a vu plus haut que le primal est non borné)